### **More Loops**

CMSC 104, Spring 2014 Christopher S. Marron

(thanks to John Park for slides)

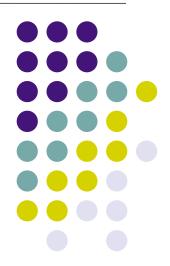

#### **More Loops**

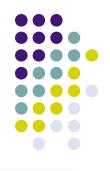

#### <u>Topics</u>

- Counter-Controlled (Definite) Repetition
- Event-Controlled (Indefinite) Repetition
- for Loops
- do-while Loops
- Choosing an Appropriate Loop
- Break and Continue Statements

#### Reading

Sections 4.1 - 4.6, 4.8, 4.9

## Counter-Controlled Repetition (Definite Repetition)

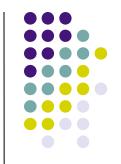

 If it is known in advance exactly how many times a loop will execute, it is known as a counter-controlled loop.

```
int i = 1;
while ( i <= 10 ) {
    printf("i = %d\n", i);
    i = i + 1;
}</pre>
```

## **Event-Controlled Repetition** (Indefinite Repetition)

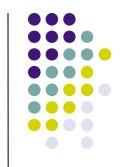

 If it is NOT known in advance exactly how many times a loop will execute, it is known as an event-controlled loop.

```
sum = 0;
printf("Enter an integer value: ");
scanf("%d", &value);
while ( value != -1) {
    sum = sum + value;
    printf("Enter another value: ");
    scanf("%d", &value);
}
```

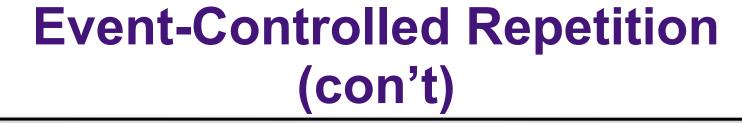

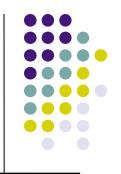

- An event-controlled loop will terminate when some event occurs.
- The event may be the occurrence of a sentinel value, as in the previous example.
- There are other types of events that may occur, such as reaching the end of a data file.

#### The 3 Parts of a Loop

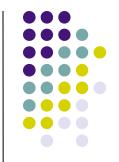

```
#include <stdio.h>
int main () {
                         initialization of loop control variable
  int i = 1;
  /* count from 1 to 100 */
  while (i < 101) { test of loop termination condition
       printf ("%d ", i);
       i = i + 1:
                                       modification of loop control
                                     variable
  return 0;
```

# The for Loop Repetition Structure

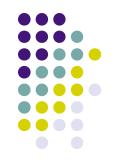

- The for loop handles details of the counter-controlled loop "automatically".
- The initialization of the the loop control variable, the termination condition test, and control variable modification are handled in the **for** loop structure.

```
for (i = 1; i <= 100; i = i + 1) {
initialization | modification
}
```

# When Does a for Loop Initialize, Test and Modify?

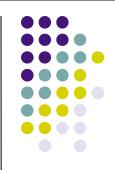

- Just as with a while loop, a for loop
  - initializes the loop control variable before beginning the first loop iteration,
  - modifies the loop control variable at the very end of each iteration of the loop, and
  - performs the loop termination test before each iteration of the loop.
- The for loop is easier to write and read for counter-controlled loops.

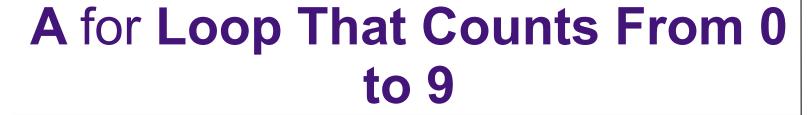

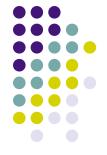

```
for ( i = 0; i < 10; i = i + 1 ) {
  printf ("%d\n", i);
}</pre>
```

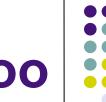

#### We Can Count Backwards, Too

```
for ( i = 9; i >= 0; i = i - 1 ) {
    printf ("%d\n", i);
}
```

# We Can Count By 2's ... or 7's ... or Whatever

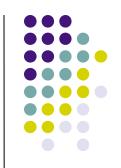

```
for ( i = 0; i < 10; i = i + 2 ) {
    printf ("%d\n", i);
}
```

# The do-while Repetition Structure

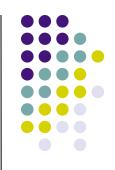

```
do {
    statement(s)
} while ( condition );
```

 The body of a do-while is ALWAYS executed at least once. Is this true of a while loop? What about a for loop?

### **Example**

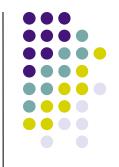

```
do {
    printf ("Enter a positive number: ");
    scanf ("%d", &num);
    if ( num <= 0 ) {
        printf ("\nThat is not positive. Try again\n");
    }
} while ( num <= 0 );</pre>
```

### An Equivalent while Loop

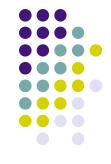

```
printf ("Enter a positive number: ");
scanf ("%d", &num);
while ( num <= 0 ) {
    printf ("\nThat is not positive. Try again\n");
    printf ("Enter a positive number: ");
    scanf ("%d", &num);
}</pre>
```

 Note the priming read here—we didn't need one in the equivalent do-while loop

### An Equivalent for Loop

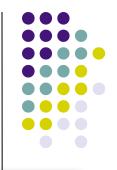

 You can use a for loop for an event-controlled loop... but it is <u>very</u> awkward:

```
printf ("Enter a positive number: ");
scanf ("%d", &num);

for (; num <= 0; ) {
    printf ("\nThat is not positive. Try again\n");
    printf ("Enter a positive number: ");
    scanf ("%d", &num);
}</pre>
```

## So, Which Type of Loop Should I Use?

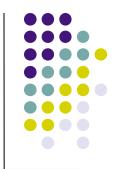

- Use a for loop for counter-controlled repetition.
- Use a while or do-while loop for eventcontrolled repetition.
  - Use a do-while loop when the loop must execute at least one time.
  - Use a while loop when it is possible that the loop may never execute.

### **Nested Loops**

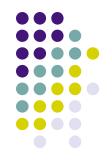

- Loops may be nested (embedded) inside of each other.
- Actually, any control structure (sequence, selection, or repetition) may be nested inside of any other control structure.
- It is common to see nested for loops.

### **Nested for Loops**

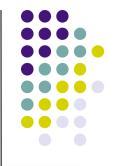

```
for ( i = 0; i < 5; i = i + 1 ) {
    for ( j = 0; j < 3; j = j + 1 ) {
        if ( j % 2 == 0 ) {
            printf ("O");
        } else {
            printf ("X");
        }
    }
    printf ("\n");
}</pre>
```

How many times is the "if" statement executed?

What is the output?

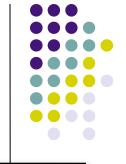

#### The break Statement

- The break statement can be used in while, do-while, and for loops to cause premature exit of the loop.
- Should be used sparingly!

### **Example break in a for Loop**

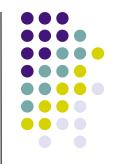

```
#include <stdio.h>
                                                 OUTPUT:
int main () {
   int i;
   for (i = 1; i < 10; i = i + 1)
                                                  1234
        if (i == 5) {
           break;
                                                 Broke out of loop at i = 5.
        printf ("%d ", i);
   }
   printf ("\nBroke out of loop at i = %d.\n", i);
   return 0;
```

#### The continue Statement

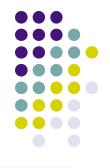

- The continue statement can be used in while, do-while, and for loops.
- It causes the remaining statements in the body of the loop to be skipped for the current iteration of the loop.
- Should be used sparingly!

# Example continue in a for Loop

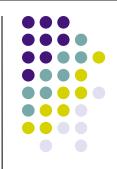

```
#include <stdio.h>
int main () {
   int i;
   for (i = 1; i < 10; i = i + 1)
        if (i == 5) {
           continue;
         printf ("%d", i);
   printf ("\nDone.\n");
   return 0;
```

#### **OUTPUT**:

12346789

Done.